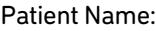

Date of Referral:

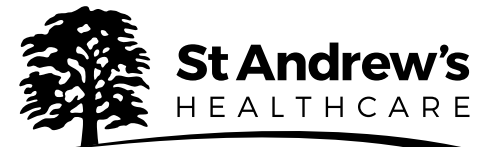

## Neuropsychiatry Rapid Response inpatient referral form

Before completing this form, please contact the admissions team or outside of office hours, please contact Aspen ward in our Lowther Dementia Hub stating you would like to make a Rapid Response referral.

When advised to do so, please complete this form, Save as, and then send as an email attachment to:

8:30am - 5:30pm - SAH.admissions@nhs.net

Out of hours - contact ward for email details

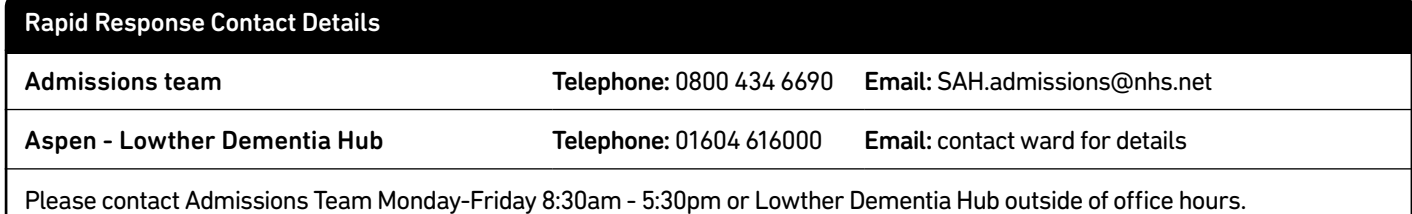

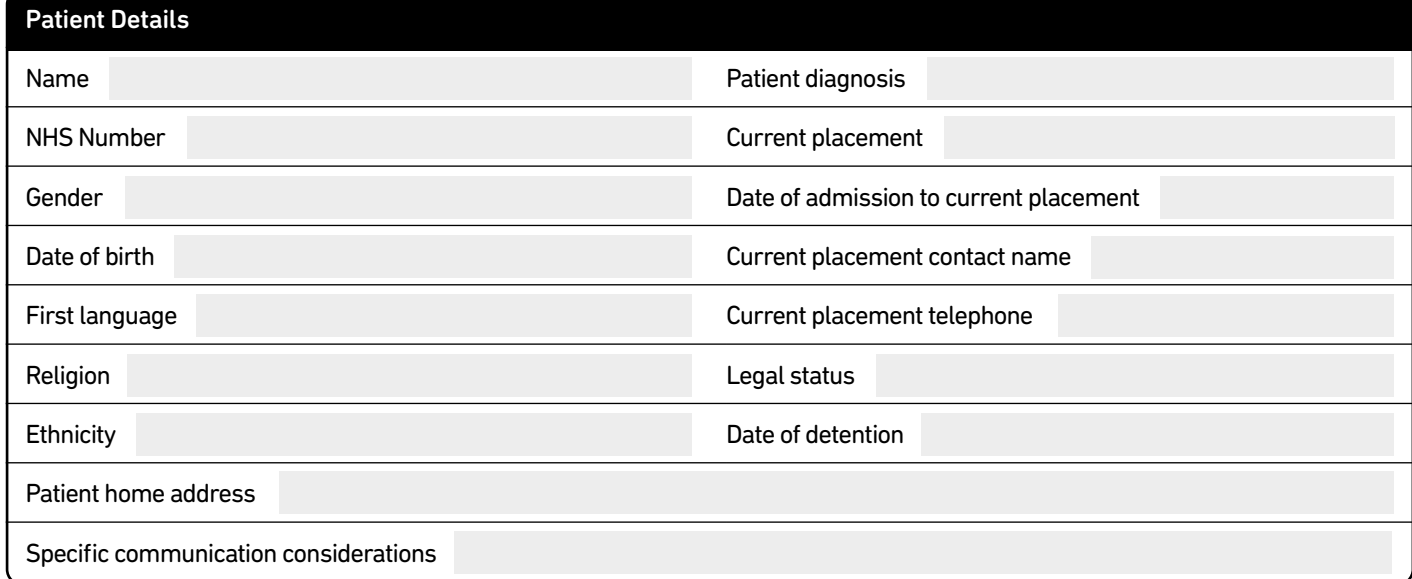

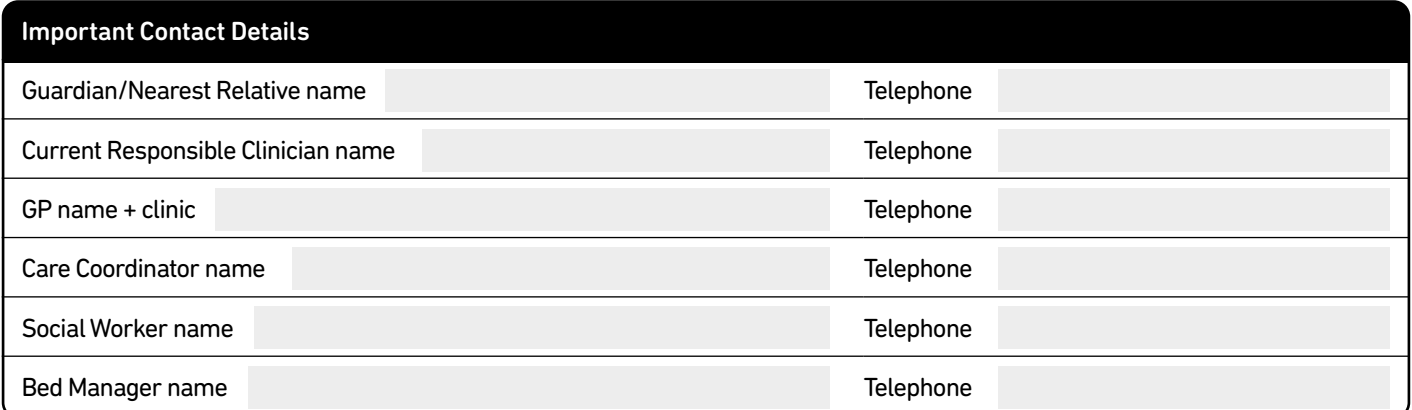

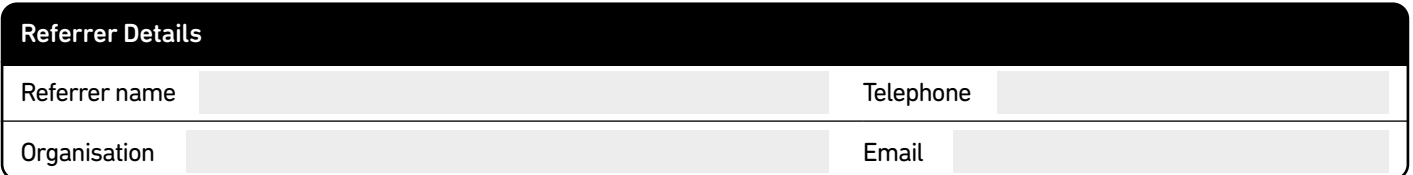

Date of Referral:

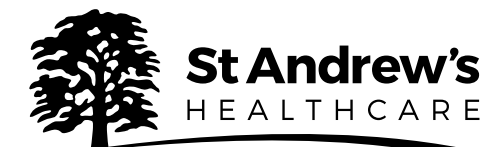

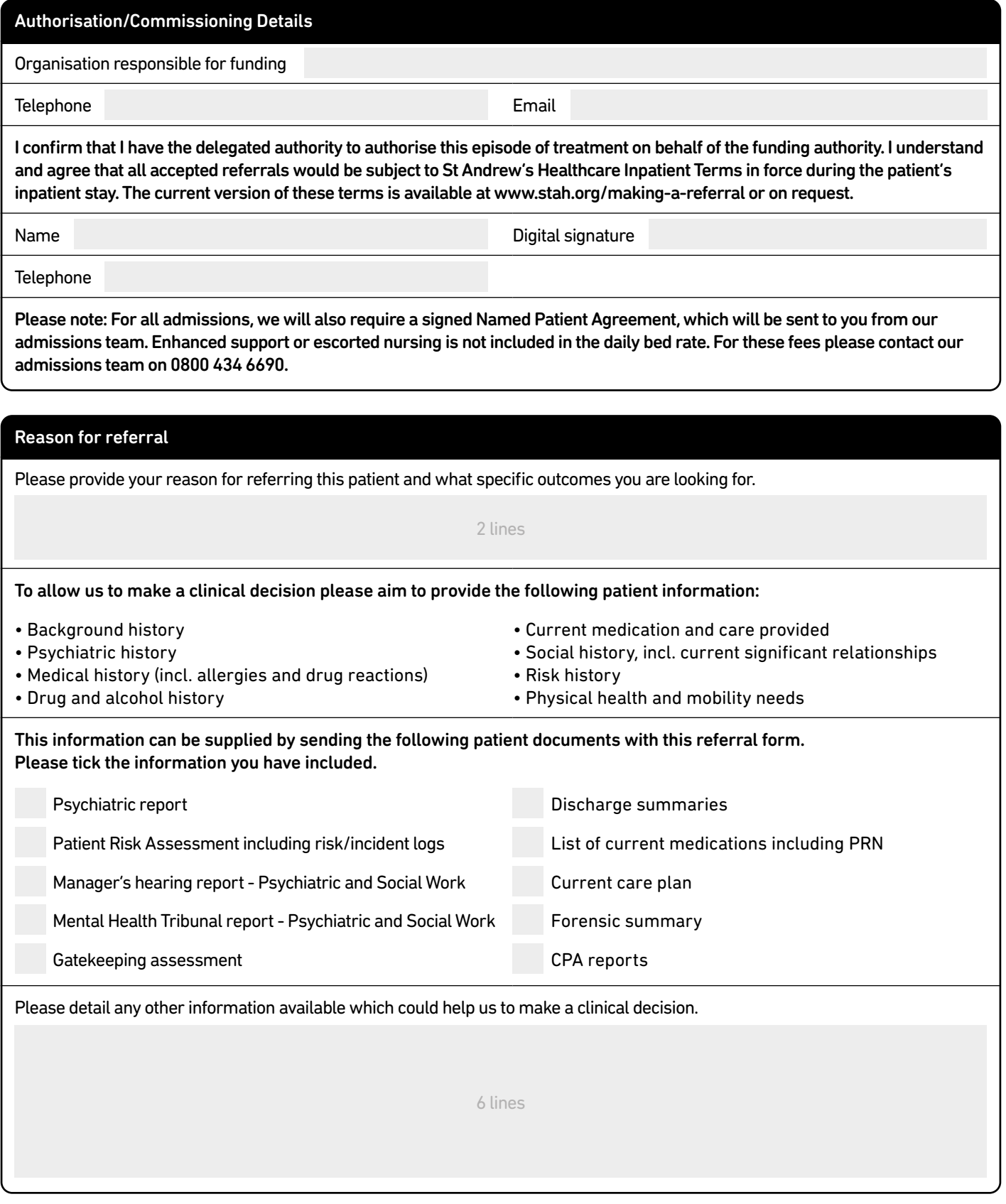

Thank you for your referral. Please email all information direct to our admissions team or, if out of hours, contact Aspen ward for email details.

Signature of this referral form is taken as an acceptance of our Terms of business. To view our full Terms visit www.stah.org/making-a-referral

Save